## **"**路徑規劃**"**簡易使用手冊

## **Routing Quick Guide**

路徑規劃能輕鬆助你找出合適的方向,協助駕車人士更容易到達目的地 以下是使用路徑規劃的步驟:

The routing function of MapKing<sup>TM</sup> supports maximum 9 mid-points and destinations with routing options.

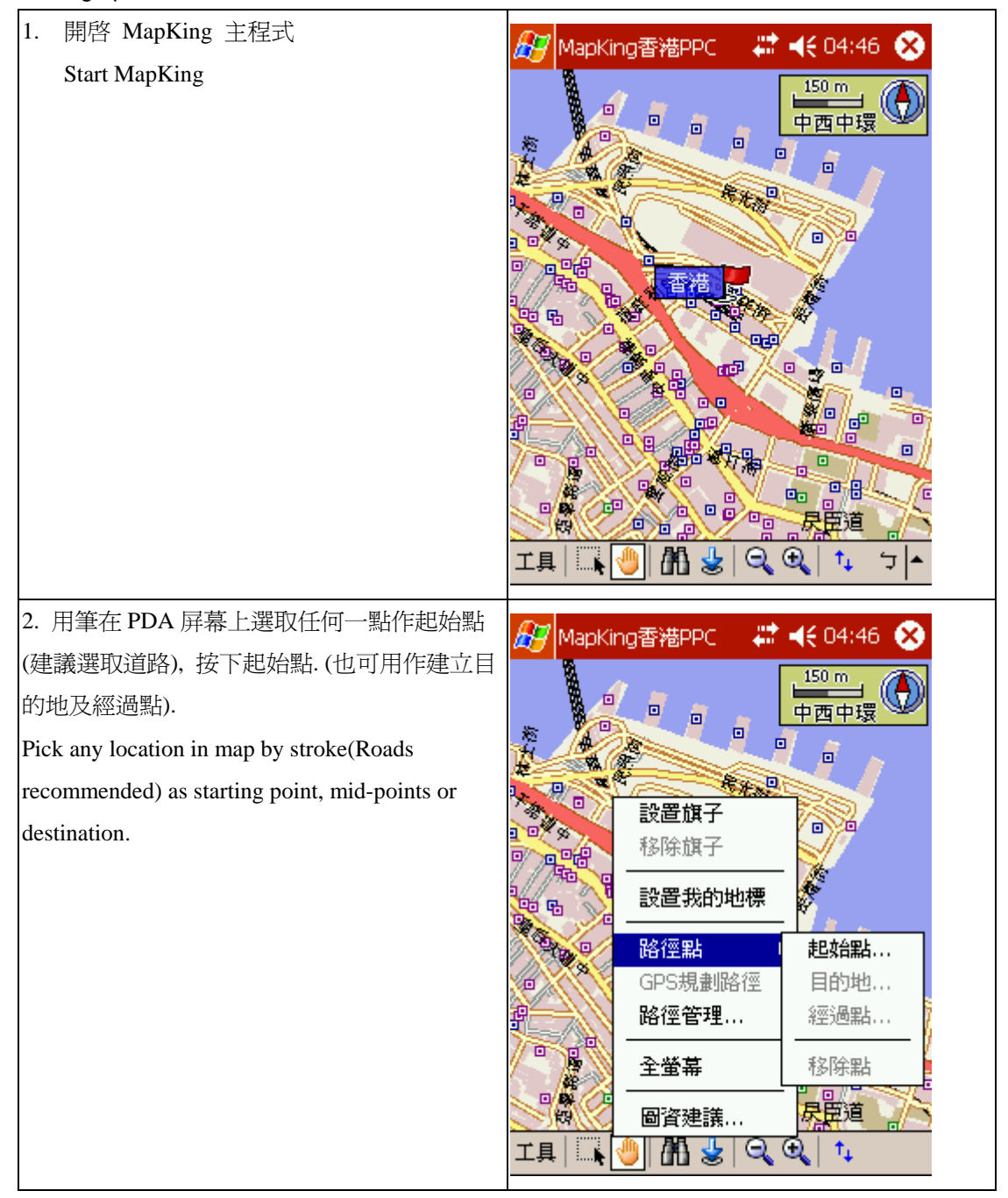

## MapAsia MapKing™ 路徑規劃簡易使用手冊

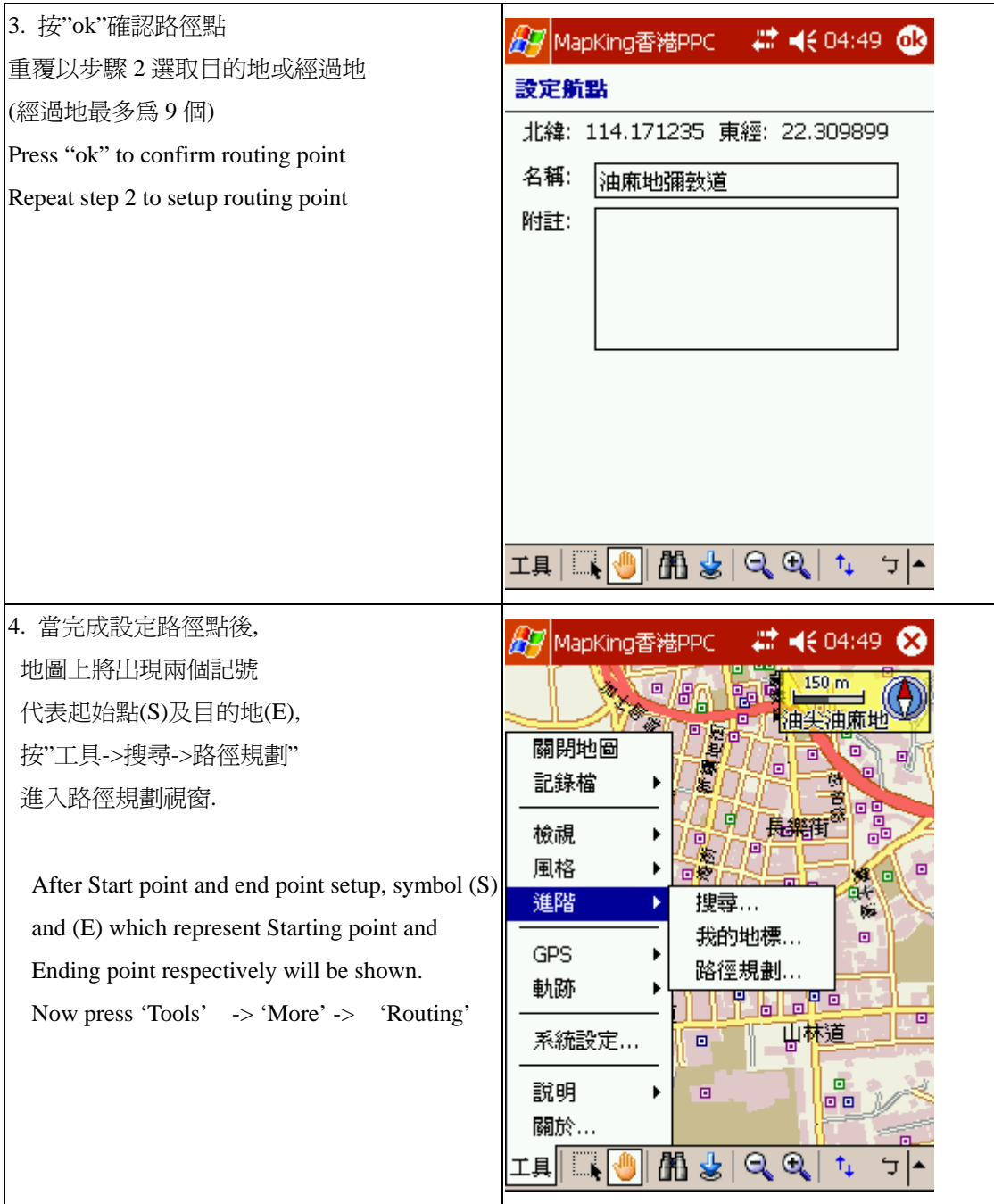

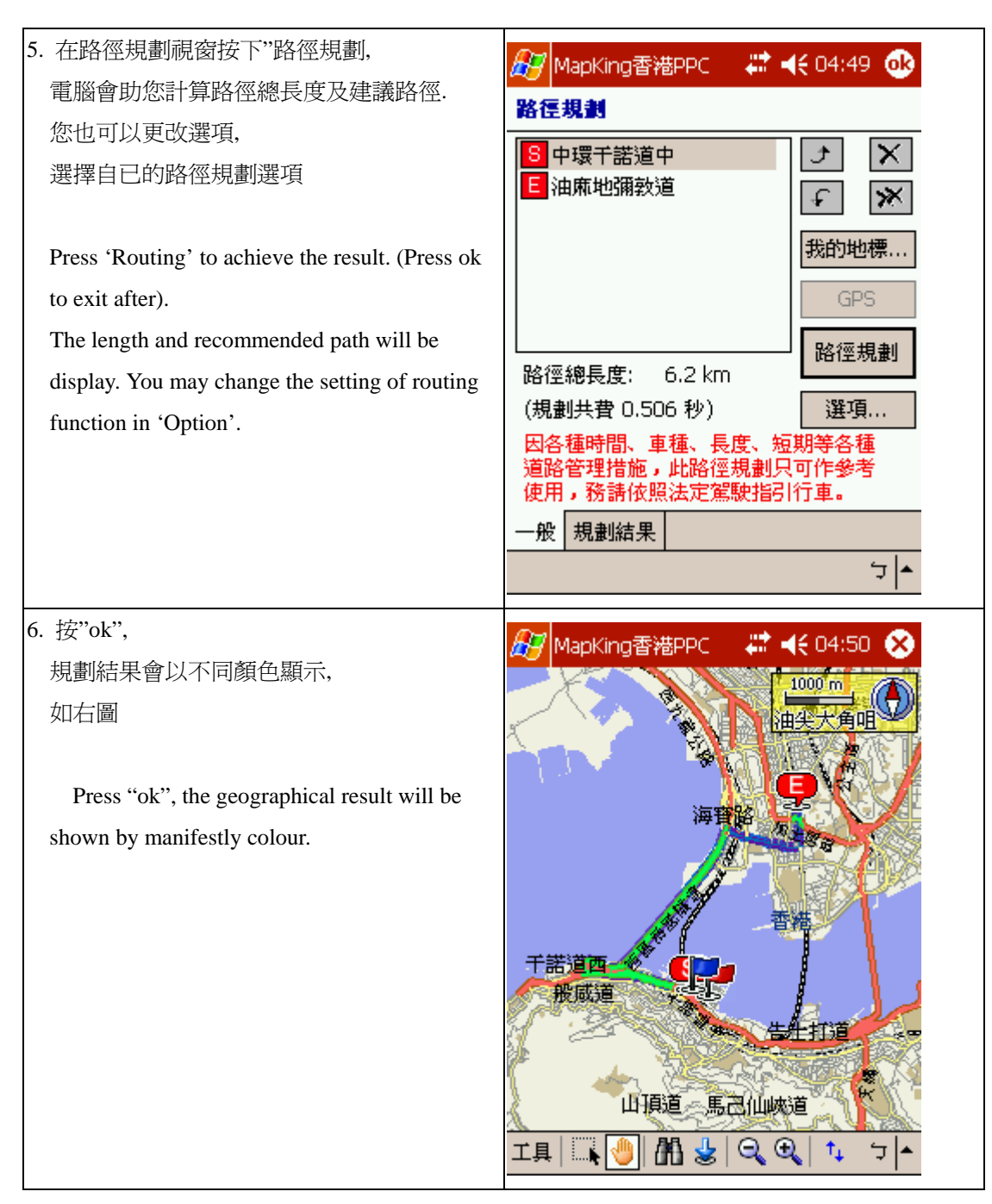

註:路徑規劃資訊只供參考, 不能保證絕對正確, 包括改道造成的影響等種種因素,祈請見諒 Remarks: User shall aware the limitations of software route planning in reflecting the actual turn restrictions and traffic management measures for different types and lengths of vehicles in different time slot etc., the suggested routes of MapKing™ are for reference only and drivers shall always follow road guidance or road sign when driving.